# Casino, Poker & Lottoland User Guide

**Our Casino, Poker and Lottoland client offers range of APIs to pull in feeds for jackpot and popular games, latest and top wins, recommended games, upcoming tournaments and much more. Here is the user guide to help you with our casino APIs.**

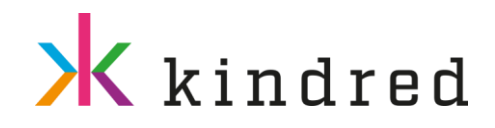

## **CONTENTS**

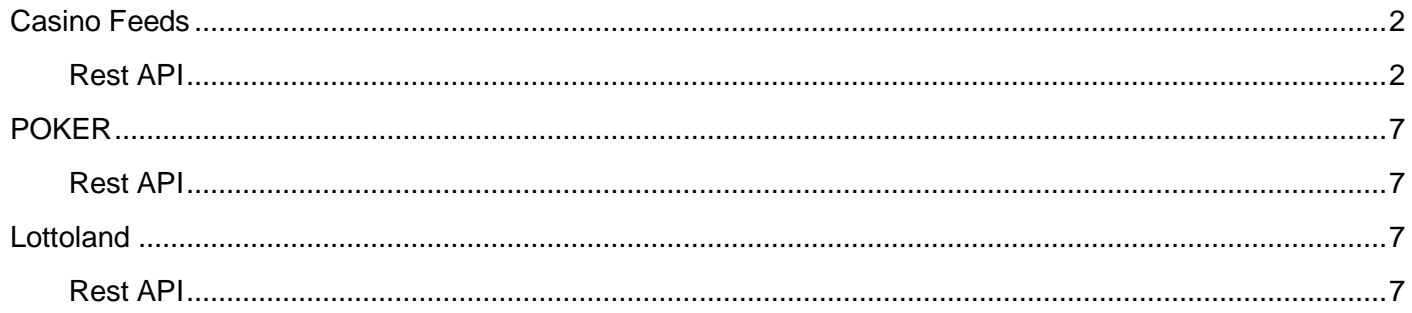

# <span id="page-2-0"></span>CASINO FEEDS

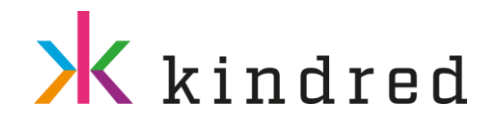

### <span id="page-2-1"></span>Rest API

➢ /pi/jackpot/games.{responseformat}

Returns all the available jackpot games for specified brand and supported on the specified device group. Further filtering can be done based on the supported device operating system, game tags, gameIds and categories. Also use oneJackpotPerGame to fetch only the highest jackpot for each game. startIndex and nrOfRows can be used like pagination to fetch results from the result set.

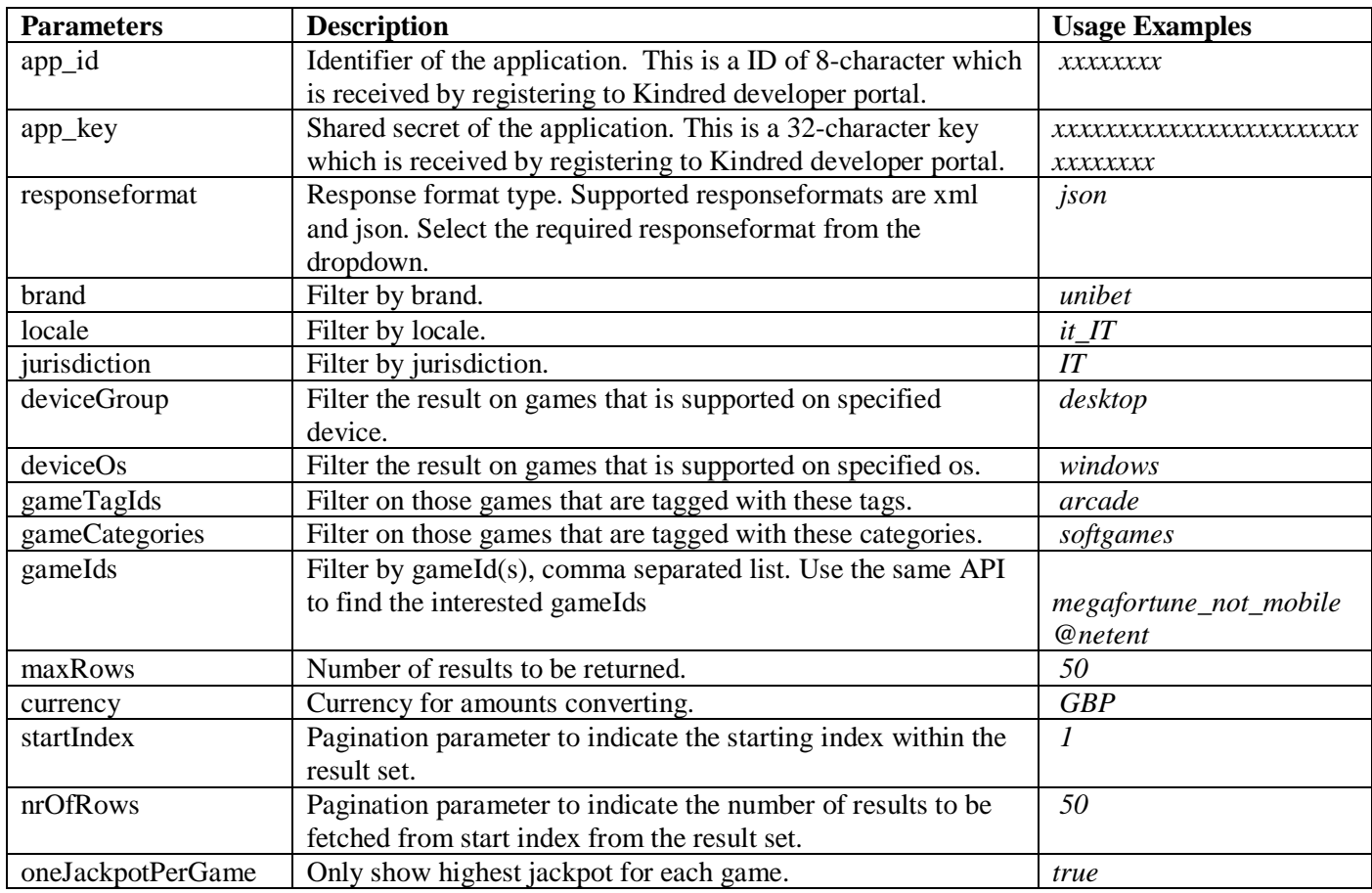

**Usage example:**

- Get only highest Jackpot games supported on windows desktop for Swedish unibet brand: /pi/jackpot/games.json?brand=unibet&jurisdiction=SE&deviceGroup=desktop&deviceOs=windo ws&maxRows=0&currency=EUR&startIndex=0&nrOfRows=10&oneJackpotPerGame=true
- Get only highest Jackpot games supported on windows for poker: /pi/jackpot/games.json?brand=unibet&jurisdiction=SE&deviceGroup=desktop&deviceOs=windo ws&gameCategories=poker&oneJackpotPerGame=true
- ➢ /pi/wins/latest.{responseformat}

Returns the latest wins that are max 1 day old for specified brand and supported on the specified device group. Further filtering can be done based on the supported device operating system, game tags and categories. Also use useGlobal flag to base searches without locale parameter.

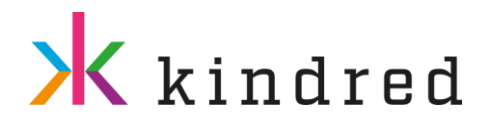

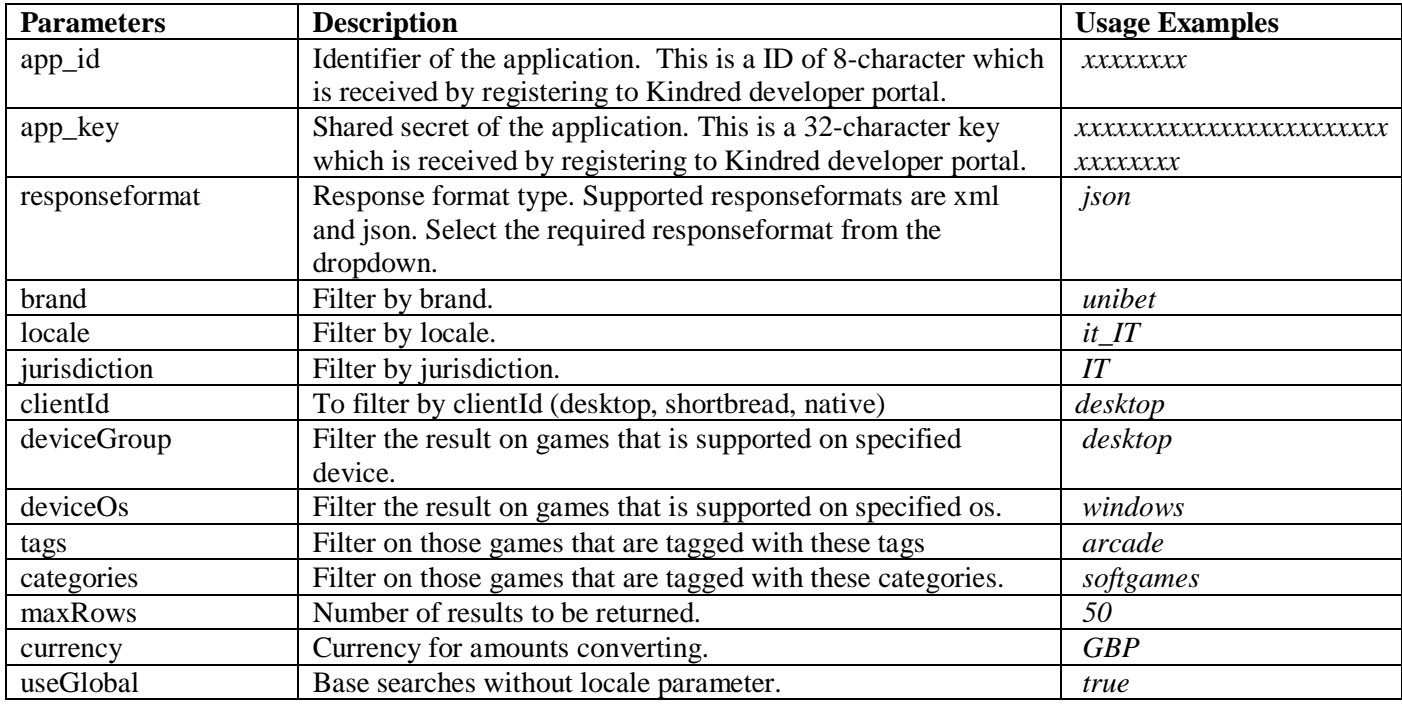

**Usage example:**

- Get latest wins supported on windows desktop for Swedish unibet brand: /pi/wins/latest.json?brand=unibet&jurisdiction=SE&deviceGroup=desktop&maxRows=20&curre ncy=EUR&useGlobal=true
- ➢ /pi/wins/top.{responseformat}

32 Red Cingo.com BOHEMIA CASINO

Returns top wins for specified period. Further filtering can be done based on the supported device operating system, game tags, game Ids and categories. Also use useGlobal flag to base searches without locale parameter.

startIndex and nrOfRows can be used like pagination to fetch results from the result set.

CASINOHUONE iGame

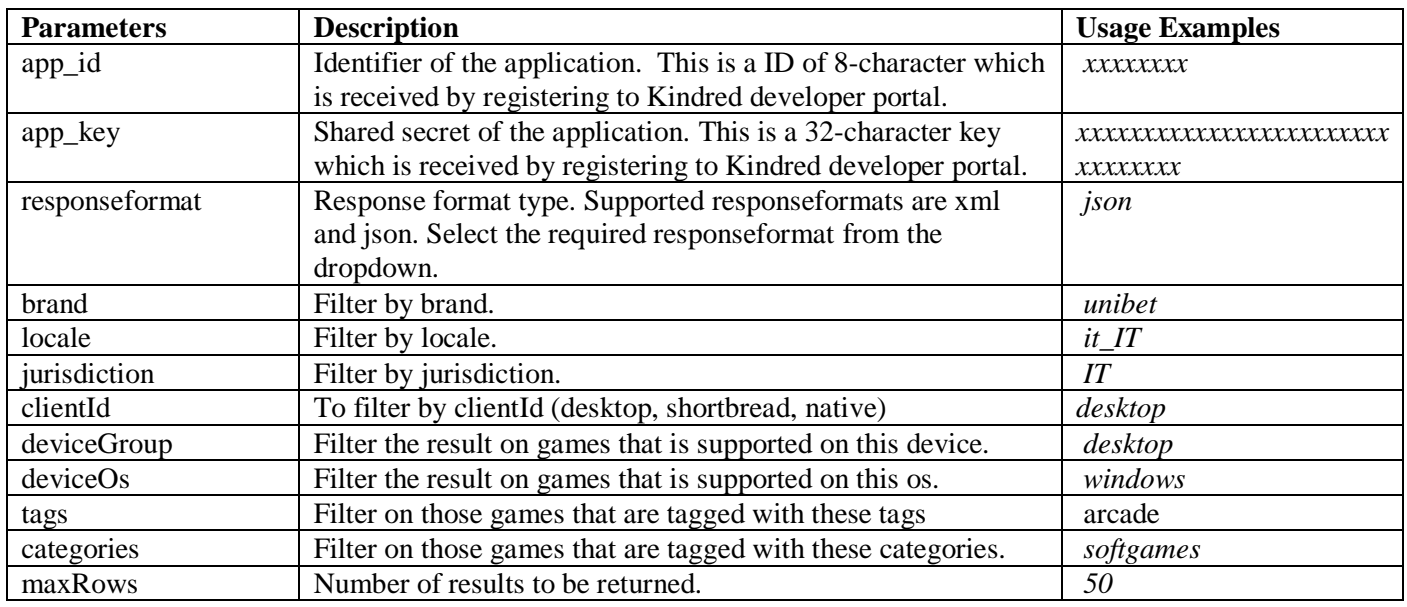

 ${\mathcal{C}}$  kolikkopelit

MARIACASINO RexyPalace

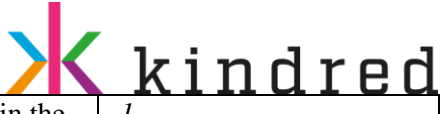

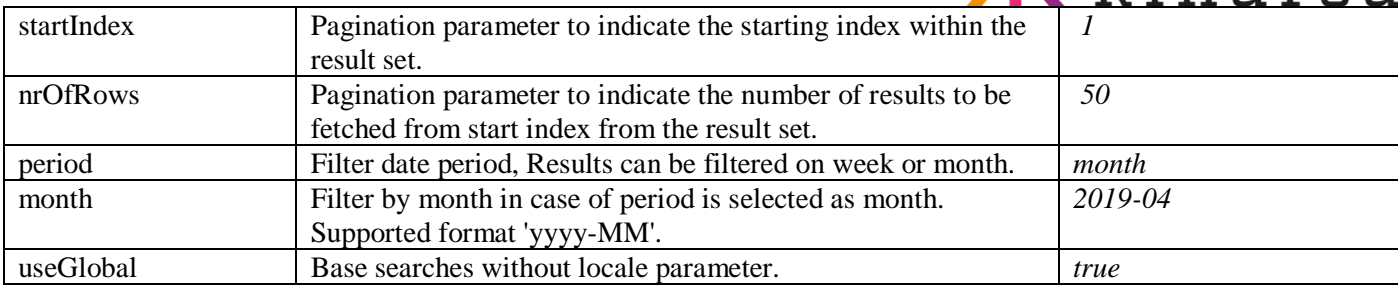

**Usage example:**

- Get all top wins for Jan 2019 for unibet SE: /pi/wins/top.json?brand=unibet&jurisdiction=SE&deviceGroup=desktop&maxRows=20&startInd ex=0&nrOfRows=10&currency=EUR&period=month&month=2019-01&useGlobal=true
- ➢ /pi/games/popular.{responseformat}

Returns most popular games. Further filtering can be done based on the supported device operating system, game tags and categories. Also use useGlobal flag to base searches without locale parameter.

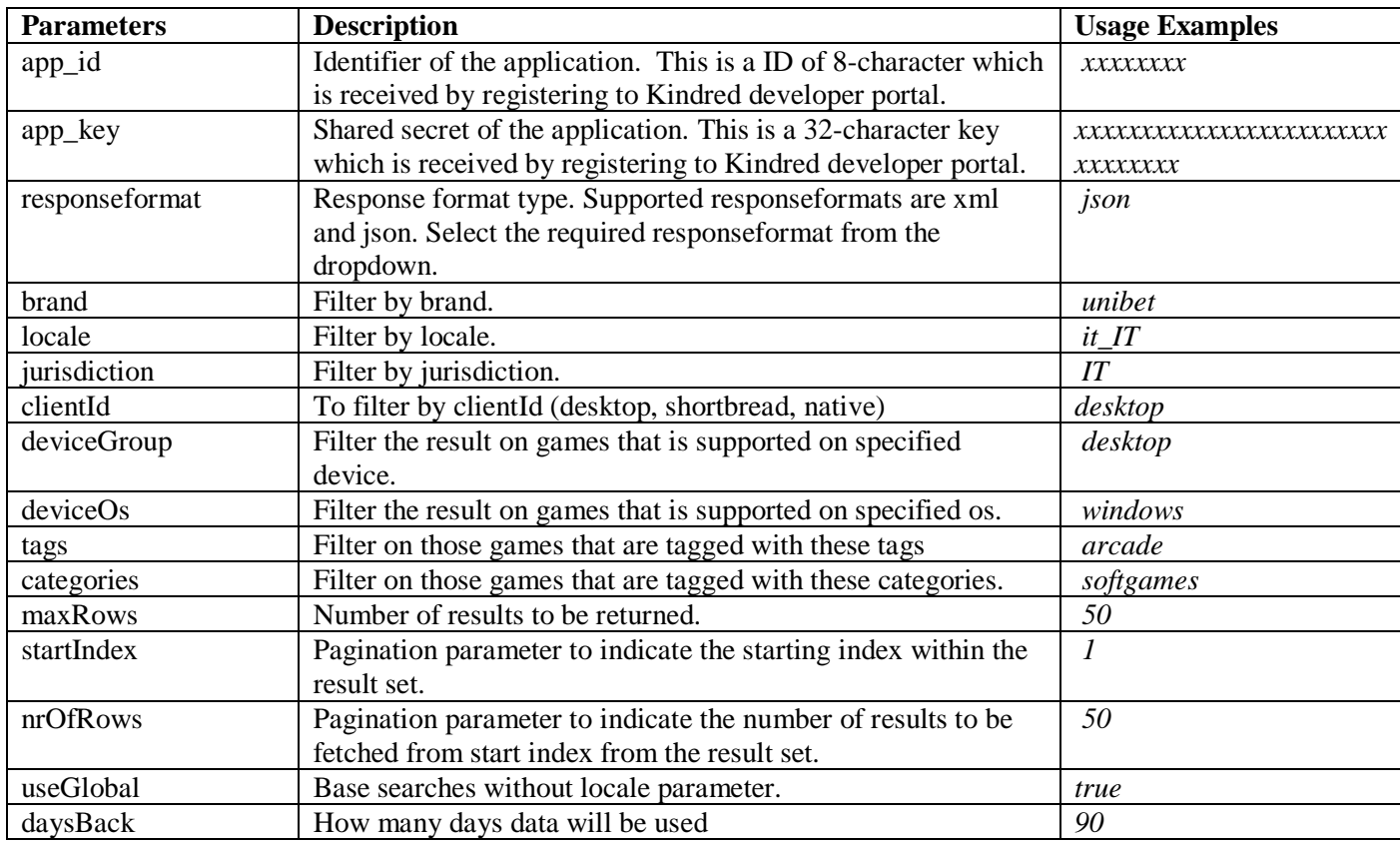

**Usage example:**

• Get popular games for last 90 days: pi/games/popular.json?brand=unibet&jurisdiction=SE&deviceGroup=desktop&maxRows=20&st artIndex=0&nrOfRows=10&useGlobal=true&daysBack=90

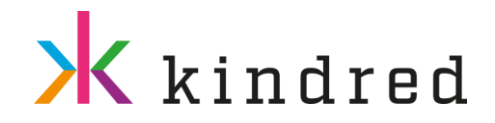

➢ /pi/jackpot/current.{responseformat}

Returns all current jackpots. Further filtering can be done based on the supported device operating system, game tags, gameIds and categories. Also use oneJackpotPerGame to fetch only the highest jackpot for each game.

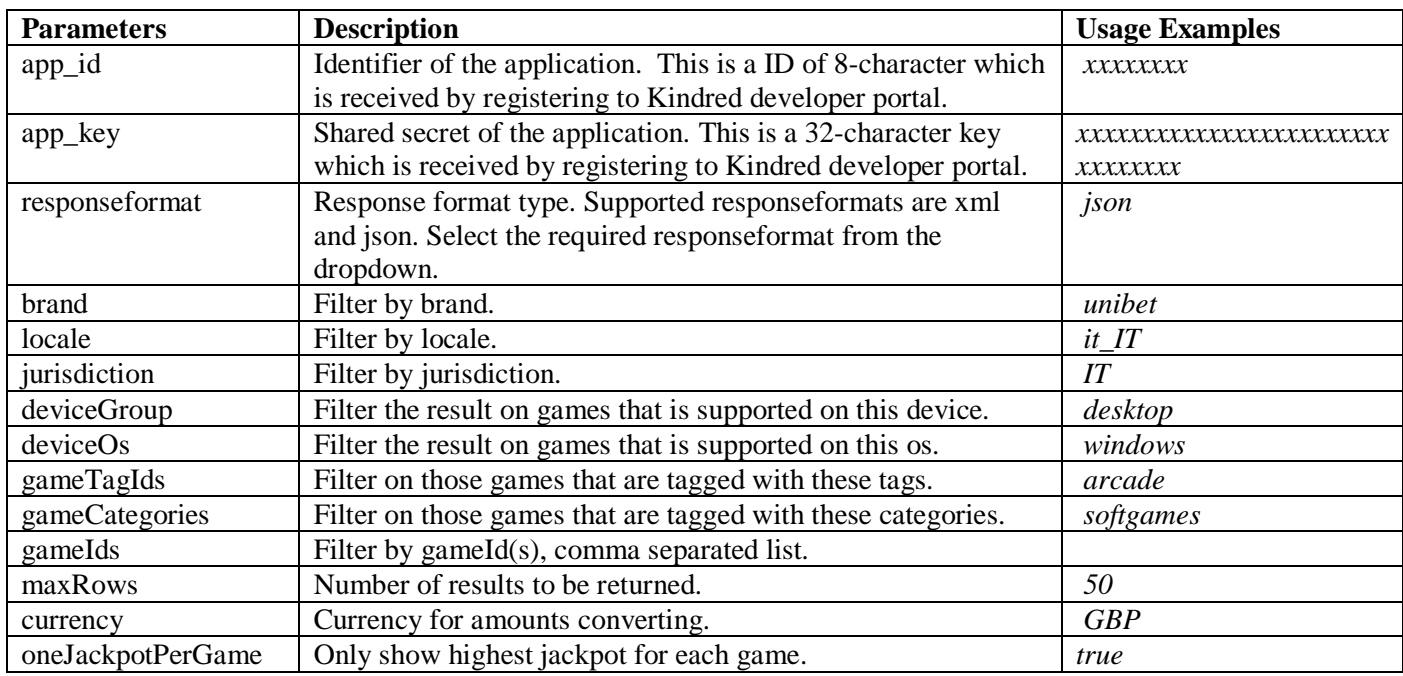

**Usage example:**

- Get current jackpots supported on windows desktop for Swedish unibet brand: /pi/jackpot/current.json?brand=unibet&jurisdiction=SE&deviceGroup=desktop&maxRows=0&cu rrency=EUR&oneJackpotPerGame=true
- Get current jackpots for poker: /pi/jackpot/current.json?brand=unibet&jurisdiction=SE&deviceGroup=desktop&gameCategories =poker&maxRows=0&currency=EUR&oneJackpotPerGame=true
- ➢ /pi/jackpot/currentjackpotstotal.{responseformat}

BOHEMIA CASINO

CASINOHUONE

<u>iGame</u>

32 Red Cingo.com

Returns total jackpot value across devices for specified locale and currency.

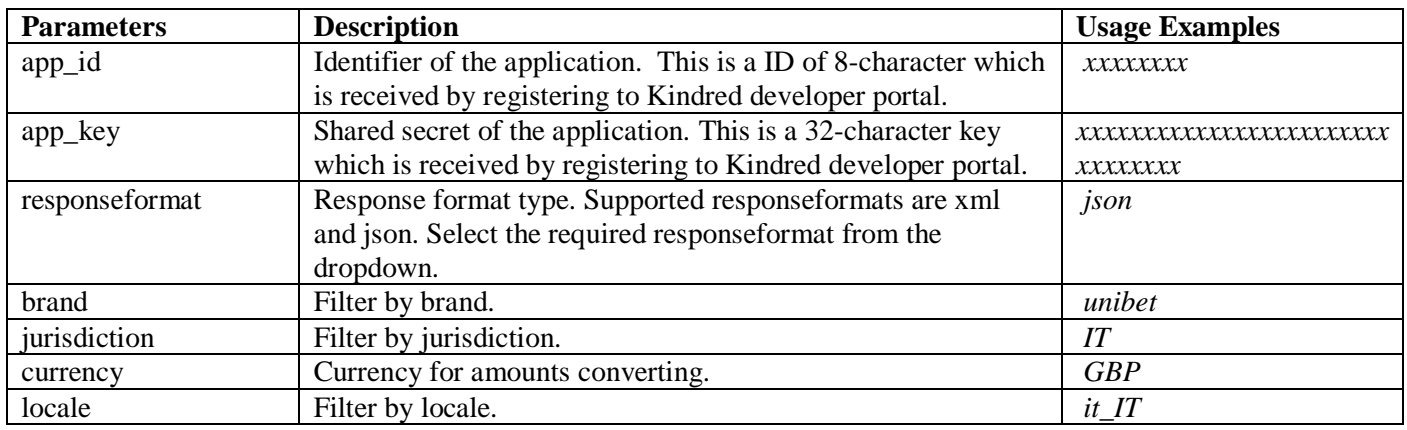

& kolikkopelit

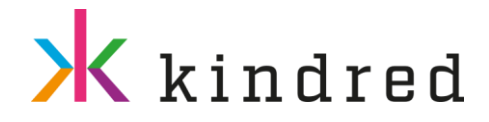

#### **Usage example:**

- Get total jackpot value for unibet UK: /pi/jackpot/currentjackpotstotal.json?brand=unibet&jurisdiction=UK&currency=GBP&locale=en  $\overline{\text{GB}}$
- ➢ /pi/games/recommended.{responseformat}

Returns all the recommended games based on the specified gameId. Further filtering can be done based on the supported device operating system, game tags and categories. Also use useGlobal flag to base searches without locale parameter.

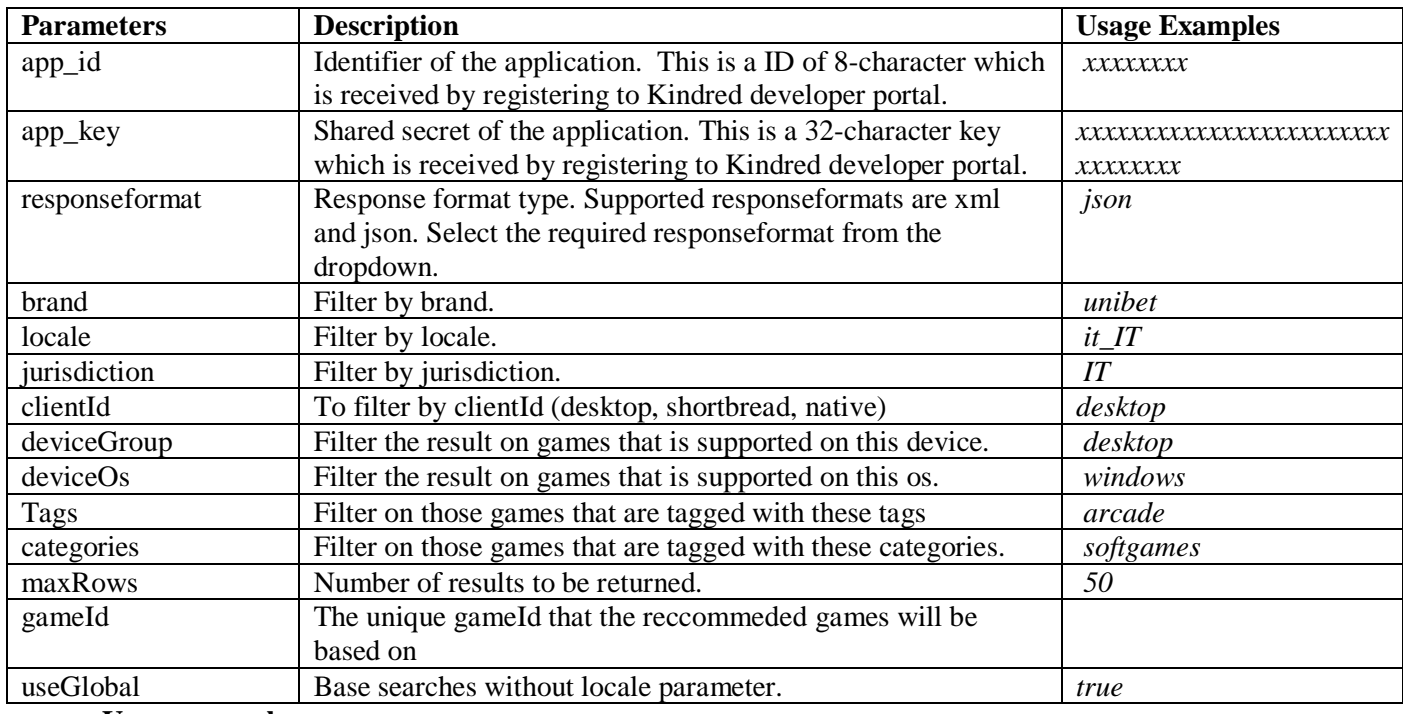

**Usage example:**

• Get recommended games for gameId megaMoolah@mg : /pi/games/recommended.json?brand=unibet&jurisdiction=SE&deviceGroup=desktop&maxRows =20&gameId=megaMoolah%40mg&useGlobal=true

# **X** kindred

## <span id="page-7-0"></span>POKER

### <span id="page-7-1"></span>Rest API

➢ /pi/games/poker/tournaments/upcoming.{responseformat}

Lists all upcoming poker tournaments. Also includes in progress tournaments that are still available for late registration

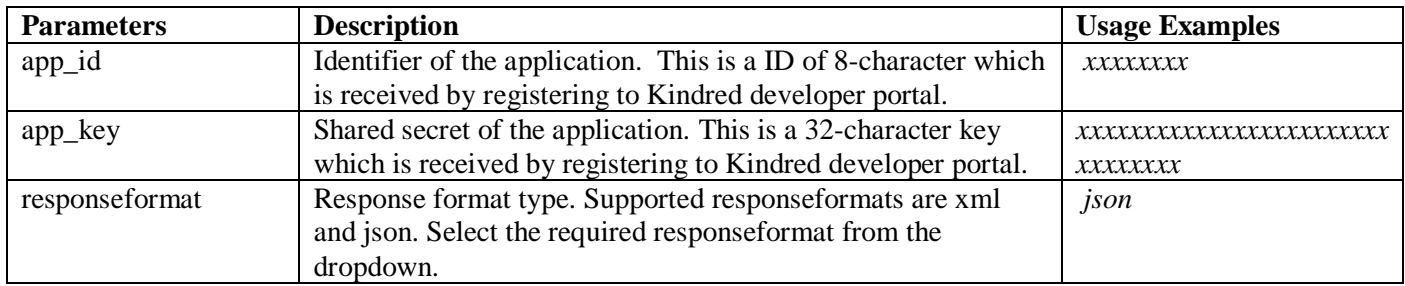

**Usage example:**

• Get all upcoming poker tournaments: /pi/games/poker/tournaments/upcoming.json

## <span id="page-7-2"></span>LOTTOLAND

#### <span id="page-7-3"></span>Rest API

➢ /lottoland/lotteries.{responseformat}

Returns detailed information about one or many lotteries within specified site. Each lottery can have multiple jackpots. Further filtering can be done based on lotteryIds and gameIds.

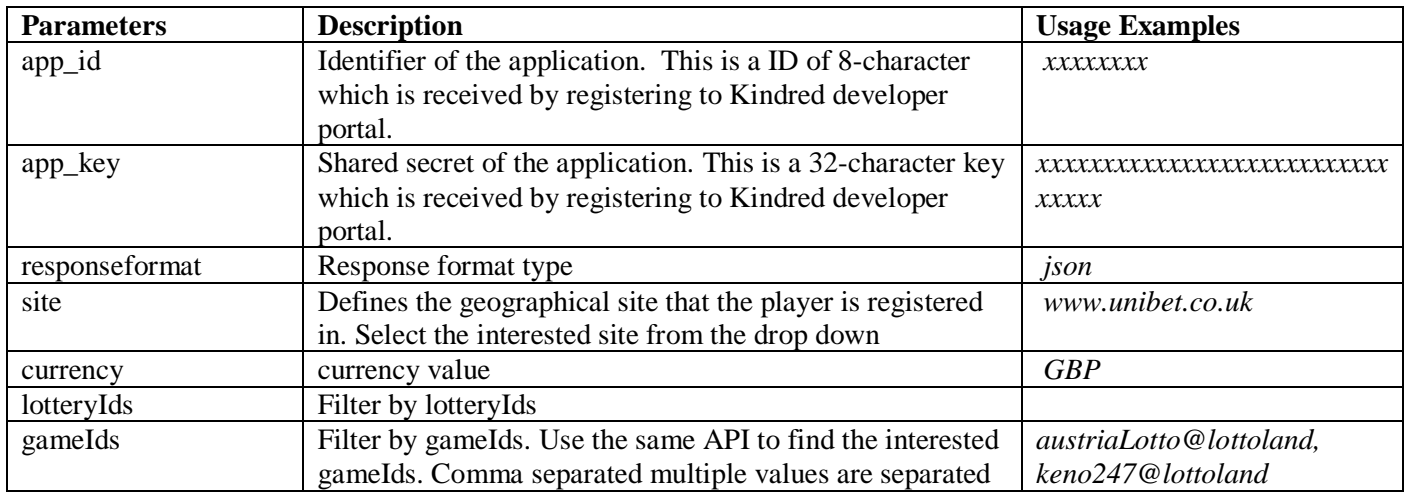

**Usage example:**

- Get detailed information of all lotteries with UK site: /lottoland/lotteries.json?site=www.unibet.co.uk&currency=GBP
- Get the lotteries for Austrian Lotto: /lottoland/lotteries.json?site=www.unibet.co.uk&currency=GBP&gamesIds= austriaLotto@lottoland

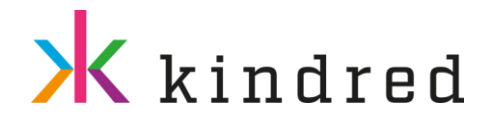